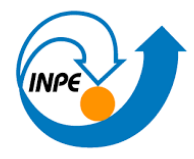

### **INSTITUTO NACIONAL DE PESQUISAS ESPACIAIS PROGRAMA DE PÓS-GRADUAÇÃO EM SENSORIAMENTO REMOTO**

**Disciplina:** Introdução ao Geoprocessamento SER-300 **Professor:** Silvana Kampel **Aluna:** Mariana Marques Wolf **Registro:** 316006/2023

### **Exercício da Prof. Lúbia**

# **Buscar (ex. Catálogo da INDE) pelo menos dois conjuntos de dados de interesse para o seu trabalho indicando como estão disponíveis para acesso.**

Para o trabalho com serviços ecossistêmicos, será utilizado diferentes layers com informações, uma dessas informações poderá ser o "Plano de Redução de Impactos das Infraestruturas Viárias Terrestres sobre a Biodiversidade - Pampas (PRIM-IVT) – ICMBio" com as camadas de sistema viário do estado do RS. Além disso, é possível utilizar os metadados sobre as espécies ameaçadas de extinção e compilar sua distribuição.

### **Quais serviços? Quais as URL's dos serviços?**

Foi visualizado no próprio site do INDE sobre o plano de espécies ameaçadas e seus respectivos Biomas, os arquivos são em formato pdf ou csv, podendo ser adicionado camadas na plataforma.

- ➔ [https://metadados.inde.gov.br/geonetwork/srv/por/catalog.search#/metadata/db4](https://metadados.inde.gov.br/geonetwork/srv/por/catalog.search#/metadata/db45df36-c8be-4cc6-829f-2f1331dec839) [5df36-c8be-4cc6-829f-2f1331dec839](https://metadados.inde.gov.br/geonetwork/srv/por/catalog.search#/metadata/db45df36-c8be-4cc6-829f-2f1331dec839)
- ➔ [https://metadados.inde.gov.br/geonetwork/srv/por/catalog.search#/metadata/d71](https://metadados.inde.gov.br/geonetwork/srv/por/catalog.search#/metadata/d71a76d3-e664-4592-a2dc-8e2608aefb2a) [a76d3-e664-4592-a2dc-8e2608aefb2a](https://metadados.inde.gov.br/geonetwork/srv/por/catalog.search#/metadata/d71a76d3-e664-4592-a2dc-8e2608aefb2a)

**Interagir com o serviço STAC do catálogo CBERS4 e Amazônia disponível em:**  *www2.dgi.inpe.br/inpe-stac/* **e identificar quais as coleções são oferecidas.**

As coleções oferecidas são: Amazônia-1 *AMAZONIA1\_WFI\_L2\_DN AMAZONIA1\_WFI\_L4\_DN* CBERS-4A *CBERS4A\_MUX\_L2\_DN CBERS4A\_MUX\_L4\_DN CBERS4A\_WFI\_L2\_DN CBERS4A\_WFI\_L4\_DN CBERS4A\_WPM\_L2\_DN CBERS4A\_WPM\_L4\_DN CBERS4\_AWFI\_L2\_DN CBERS4\_AWFI\_L4\_DN CBERS4\_MUX\_L2\_DN CBERS4\_MUX\_L4\_DN CBERS4\_PAN10M\_L2\_DN CBERS4\_PAN10M\_L4\_DN CBERS4\_PAN5M\_L2\_DN CBERS4\_PAN5M\_L4\_DN*

## **Onde você pode encontrar as Bases cartográficas contínuas – Brasil, do IBGE? Para download e por serviços.**

As Bases cartográficas são disponibilizadas pelo Instituto Brasileiro de Geografia e Estatística. Acessando esse link: [https://www.ibge.gov.br/geociencias/cartas-e](https://www.ibge.gov.br/geociencias/cartas-e-mapas/bases-cartograficas-continuas/15759-brasil.html)[mapas/bases-cartograficas-continuas/15759-brasil.html](https://www.ibge.gov.br/geociencias/cartas-e-mapas/bases-cartograficas-continuas/15759-brasil.html)

Ainda é possível visualizar através do site, na plataforma interativa: <https://www.ibge.gov.br/apps/basescartograficas/#/home>

O produto está disponível para Download:

[https://www.ibge.gov.br/geociencias/downloads](https://www.ibge.gov.br/geociencias/downloads-geociencias.html?caminho=cartas_e_mapas/bases_cartograficas_continuas/bc250/versao2021/)[geociencias.html?caminho=cartas\\_e\\_mapas/bases\\_cartograficas\\_continuas/bc250/versa](https://www.ibge.gov.br/geociencias/downloads-geociencias.html?caminho=cartas_e_mapas/bases_cartograficas_continuas/bc250/versao2021/) [o2021/](https://www.ibge.gov.br/geociencias/downloads-geociencias.html?caminho=cartas_e_mapas/bases_cartograficas_continuas/bc250/versao2021/)